Main program.

## contents

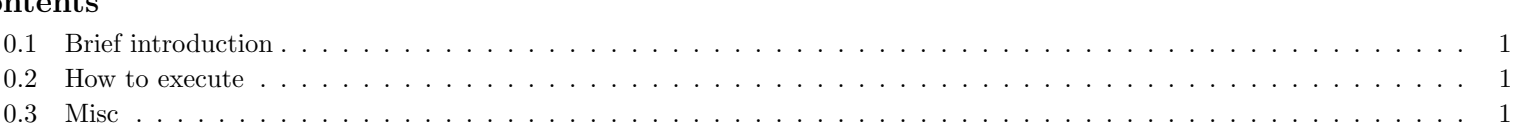

## <span id="page-0-0"></span>0.1 Brief introduction

This code is used for designing 3-D coils in stellarators, knotrans and tokamaks. FOCUS (Finding/Flexible Optimized Coils Using Space curves) gets rid of winding surface by representing coils using space curves (either Fundamental theorem of space curves or Fourier series or other representations.). And for the first time, the derivatives (both the first and the second ones) are analytically calculated.

For more information, please visti [If](https://princetonuniversity.github.io/FOCUS/) you have any questions, please send a email to czhu@pppl.gov (or zcxiang@mail.ustc.edu.cn).

## <span id="page-0-1"></span>0.2 How to execute

A brief help message will be printed if you just type 'xfocus –help'

## <span id="page-0-2"></span>0.3 Misc

- Details about the macros used are listed in *Macros*;
- The unit used in FOCUS is the International System of Units (SI);
- All the shared variables are defined in [globals;](https://princetonuniversity.github.io/FOCUS/globals.pdf)
- Variables starting with case\_xxx are used for controling the flow direction;
- Variables starting with **Isxxx** are used for logical judgement.

focus.f90 last modified on 20-01-17 16:52:49.0; [Focus subroutines;](https://princetonuniversity.github.io/FOCUS/subroutines)